.

# Introduction au langage Python

Pierre Bourdon Nicolas Hureau

LSE

29 septembre 2011

# Pourquoi ?

.

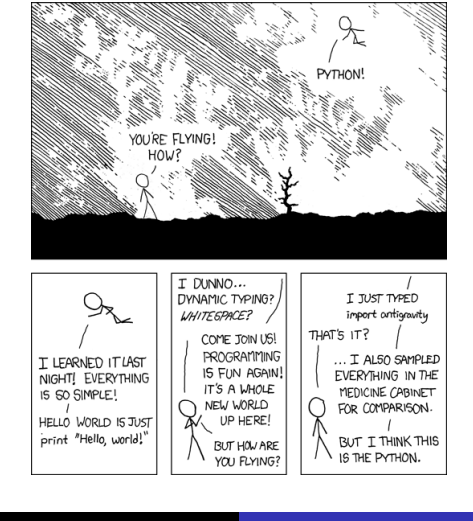

Pierre Bourdon, Nicolas Hureau Introduction à Python

Plus sérieusement

Python est :

- **•** Simple
- **·** Suffisamment rapide
- Mature
- Utilisé
- **•** Pratique

#### Plan

.

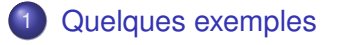

.<sup>2</sup> Présentation plus précise

- Caractéristiques du langage
- Utilisation du langage
- **o** Syntaxe

.<sup>3</sup> Fonctionnalités avancées

- Aspects du langage
- Bibliothèques magiques

*# Ce programme affiche "Bonjour, monde !"* **print** "Bonjour, monde !"

.

Quelques exemples Présentation plus précise Fonctionnalités avancées Conclusion Bonjour, monde !

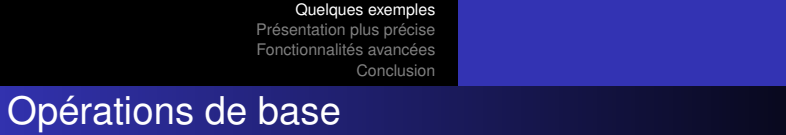

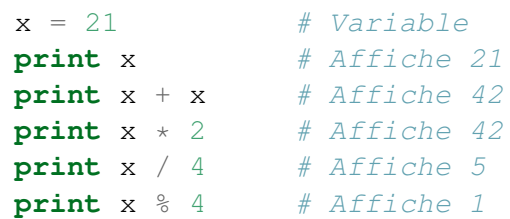

Tables de multiplication

```
n = 7for i in range(10):
   print n, "x", i, "=", n * i
# 0 x 7 = 0
# 1 x 7 = 1
# ...
# 9 x 7 = 63
```
Chaines de caractères

.

chaine = "Bonjour, monde !" **print** chaine.upper() *# BONJOUR, MONDE !* **print** chaine.lower() *# bonjour, monde !* **print** chaine.endswith("monde !") *# True* **print** chaine.startswith("Bonjour") *# True*

liste =  $[3, 7, 14, 15, 22, 41]$ **print** liste[0] *# 3* **print** liste[1] *# 7* **print** liste[-1] *# 41* **print** liste[-2] *# 22* **for** i **in** liste: **print** i + 1

.

**Listes** 

Quelques exemples Présentation plus précise Fonctionnalités avancées Conclusion

```
Quelques exemples
                                    Présentation plus précise
Fonctionnalités avancées
                                                  Conclusion
Dictionnaires
```

```
vrais_noms = { "delroth": "Pierre Bourdon",
               "kalenz": "Nicolas Hureau" }
print vrais_noms["delroth"]
print vrais_noms["kalenz"]
print "kalenz" in vrais_noms # True
print "chiche" in vrais_noms # False
```
Caractéristiques du langage Utilisation du langage Syntaxe

## Python est :

- Interprété
- **·** Dynamique
- **•** Multi-paradigmes
- **•** Pragmatique

Caractéristiques du langage Utilisation du langage

### Zen of Python

- **•** Explicit is better than implicit
- Readability counts
- Special cases aren't special enough to break the rules.
- There should be one– and preferably only one –obvious way to do it.
- Namespaces are one honking great idea let's do more of those !

Caractéristiques du langage Utilisation du langage

Lancer un shell interactif

```
$ python
Python 2.7.2 (default, Jun 29 2011, 11:10:00)
[GCC 4.6.1] on linux2
Type "help", "copyright", "credits" or "license"
for more information.
>>> 1 + 1
2
>>>
```
Pierre Bourdon, Nicolas Hureau Introduction à Python

Pas de compilation !

print "Hello, world!"

\$ cat script.py

\$ python2 script.py Hello, world!

Quelques exemple

Présentation plus précise Fonctionnalités avancées Conclusion Caractéristiques du langage Utilisation du langage

Lancer un script

Caractéristiques du langage Utilisation du langage Syntaxe

### Python 101 - Conditions, boucles

```
if True:
   # Ceci est un commentaire
elif False:
   # Les blocs sont marqués
else:
    # par leur indentation
mon_nom = "Nicolas" if True else "Pierre"
while 4 == 2:
   print "ZoBuBuGa"
for shadock in planete:
   print shadock, "pompait"
```
Caractéristiques du langage Utilisation du langage Syntaxe

### Python 101 - Fonctions, opérateurs

```
def is_leap_year(year):
    return (year % 4 == 0 and
            year % 100 != 0) or
            year % 400 == 0is_leap_year(2000) # True
not True # False
3 > 2 > 1 # True
"a" in "Test.a" # True
15 \star\star 2 # 225<br>
"a" \star 5 # 'aaa
               # 'aaaaa'
```
 $content = file.read()$ **print** err\_msg

#### **raise** Exception

```
try:
    file = open("fichierinexistant")
except IOError, err_msg:
```
Quelques exempl

### **Exceptions**

.

Présentation plus précise Fonctionnalités avancées Conclusion Caractéristiques du langage Utilisation du langage Syntaxe

Que Présentation plus précise Fonctionnalités avancées Conclusion Caractéristiques du langage Utilisation du langage Syntaxe

### Structures de données

.

On a déjà vu les listes et les dictionnaires

```
# Tuple
tup = 1, 2 # (1, 2)
a, b = tup # a = 1, b = 2a, b = b, a # swap !
# Set
set(["gl", "pm", "pb", "nh"])
# set('pb', 'nh', 'gl', 'pm')
foobar_set = set("foobar")# set('f', 'o', 'o', 'b', 'a', 'r')
"a" in foobar_set # True
```
Caractéristiques du langage Utilisation du langage Syntaxe

### **Classes**

```
class bde:
    def __init__(self, nom):
        self.nom = nom
        self._nbr_vote = 0
    def __str__(self):
        return "Votai %s" % self.nom
    def ajouter_vote(self):
        self._nbr_vote += 1
    def nbr_vote(self):
        return self._nbr_vote
test = bde("Test." )print test # Votai Test.
test.ajouter_vote()
print test.nbr_vote() # 1
         Pierre Bourdon, Nicolas Hureau Introduction à Python
```
Caractéristiques du langage Utilisation du langage **Syntaxe** 

Principle of Least Astonishment

There should be one  $-$  and preferably only one  $-$  obvious way to do it. Prenons exemple sur les autres langages : s.length(), s.getLength(), s.size() ? Ou même s.length, s.size, s.Count ? Python :

len(s)

Caractéristiques du langage Utilisation du langage Syntaxe

Principle of Least Astonishment

.

Obtenir la taille d'une donnée devrait toujours se faire de la même façon

```
class ma_bite:
    ...
    def __len__(self):
        return sys.maxint
    ...
len(ma_bite) # sys.maxint
```
Caractéristiques du langage Utilisation du langage Syntaxe

**Modularité** 

Il est évidemment possible de coder dans plusieurs fichiers grâce au mecanisme de modules :

```
super_programme.py
mon_module.py
mon_package
|-> __init__.py
|-> sous_module.py
```
Caractéristiques du langage Utilisation du langage Syntaxe

**Modularité** 

**import mon\_module from mon\_package import** sous\_module

Caractéristiques du langage Utilisation du langage Syntaxe

with

.

Vous souvenez-vous de comment lire le contenu d'un fichier ?

Caractéristiques du langage Utilisation du langage Syntaxe

with

```
file = open("fichierinexistant")
content = file.read()file.close()
```
Caractéristiques du langage Utilisation du langage **Syntaxe** 

with

.

**with** open("test") **as** file:  $content = file.read()$ 

Le fichier sera fermé automatiquement lors de la sortie du bloc

Quelques exemple Présentation plus précise Fonctionnalités avancées Conclusion Aspects du langage Bibliothèques magiques

Listes en compréhension

- En maths, *{x ×* 2*|x ∈* [*|*1; 5*|*]*}*
- En python,

- $\begin{bmatrix} x & * & 2 \end{bmatrix}$  **for** x **in** range(1, 6)]
- $\bullet$  [x  $\star$  2 **for** x **in** range(1, 6) **if** x  $\&$  3 == 0]

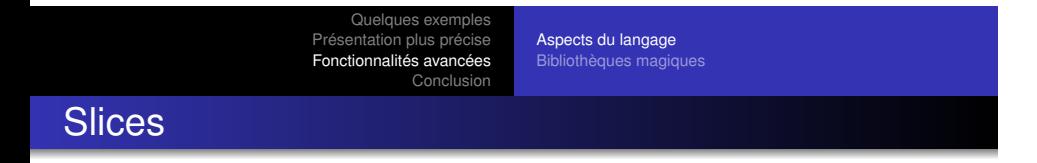

- $\bullet$  1 = [1, 2, 3, 5, 7, 11]
- **print** l[:4] *# [1, 2, 3, 5]*
- 
- 
- **print** l[4:] *# [7, 11]*
- **print** l[2:4] *# [3, 5]*
- **print** l[:-2] *# [1, 2, 3, 5]*
	- Pierre Bourdon, Nicolas Hureau Introduction à Python

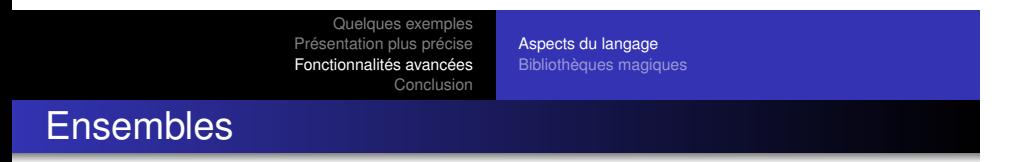

- $\bullet$  a = set( $[1, 2, 3, 4]$ )
- **o**  $b = set([2, 3, 5, 7])$
- **print** a & b *# set([2, 3])*
- **print** a | b *# set([1, 2, 3, 4, 5, 7}*
- **print** a ^ b *# set([1, 4, 5, 7])*

Aspects du langage Bibliothèques magiques

. Générateurs

```
def fibonacci_up_to(n):
    a = b = 1while a <= n:
        yield a
        a, b = b, a + b
```
**for** f **in** fibonacci\_up\_to(10): **print** f *# 1, 1, 2, 3, 5, 8*

Aspects du langage Bibliothèques magiques

**Décorateurs** 

```
@cache
def fact(n):
    if n == 0:
        return 1
    else:
        return n * fact (n - 1)
```
Aspects du langage Bibliothèques magiques

Flask

.

```
from flask import Flask
app = Flask(\underline{\hspace{1cm}}name \underline{\hspace{1cm}})
```

```
@app.route("/hello")
def hello():
    return "<h1>Hello, world!</h1>"
```
app.run(host="127.0.0.1", port=8080)

Aspects du langage Bibliothèques magiques

**Pygments** 

```
from pygments import highlight
from pygments.lexers import CLexer
from pygments.formatters import HtmlFormatter
```

```
code = "int main(void) { return 0; } "print highlight(code, CLexer(), HtmlFormatter())
```
Aspects du langage Bibliothèques magiques

**Twisted** 

- Bibliothèque réseau géniale
- HTTP, POP3, SMTP, SSH, FTP, *. . .*
- **•** Asynchrone

Quelques exemple Présentation plus précise Fonctionnalités avancées Conclusion Aspects du langage Bibliothèques magiques

NumPy

.

# . Exemple .

 $4x + 3y + 2z = 2$ 3*x* + 6*y −* 8*z* = 5 7*x* + 2*y −* 4*z* = *−*1

**from numpy import** matrix **from numpy.linalg import** solve

```
print solve(matrix("4 3 2; 3 6 -8; 7 2 -4"),
            matrix("2; 5; -1"))
# [-0.65517241, 1.4137931, 0.18965517]
```
Aspects du langage Bibliothèques magiques

#### PIL

```
from PIL import Image
im = Image.open("test.jpg")
im = im.rotate(45)im = im.thumbnail((800, 600), Image.ANTIALIAS)
im.save("out.png")
```
Aspects du langage Bibliothèques magiques

ctypes

.

#### **import ctypes**

```
my_lib = ctypes.cdll.LoadLibrary("libmachin.so")
my_lib.fonction(1, "a", 2)
```
Aspects du langage Bibliothèques magiques

ctypes + unittest

```
def test_fgetc_basic(self):
    """fgetc correctly read one character"""
   open("test-file", "w").write("abc")
    fp = my.fopen("test-file", "r")self.assertEqual(my.fgetc(fp), ord("a"))
    self.assertEqual(my.fgetc(fp), ord("b"))
    self.assertEqual(my.fgetc(fp), ord("c"))
    self.assertEqual(my.fgetc(fp), my.LBS_EOF)
    self.assertEqual(my.fclose(fp), 0)
    os.remove("test-file")
```
Aspects du langage Bibliothèques magiques

Et plein d'autres !

- Plusieurs milliers de bibliothèques sur PyPI
- easy\_install <libname>
- Moteur 3D, bibliothèque réseau, framework web, ...

Pour aller plus loin

- http://learnpythonthehardway.org/
- http://docs.python.org/
- http://diveintopython.org/

Quelques exemples<br>Présentation plus précise<br>Fonctionnalités avancées<br>Conclusion . Questions ?

- Slides disponibles sur http://lse.epita.fr/ prochainement
- #epita @ irc.rezosup.org
- delroth@lse.epita.fr kalenz@lse.epita.fr